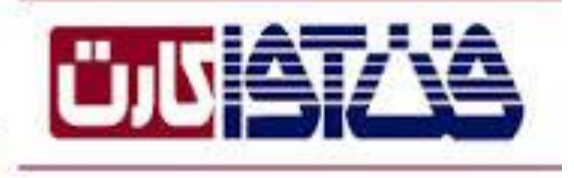

# أرأته دهنده خدمات پرداخت الكترونيك

ی ،<br>ح ر رابنای راه اندازی درگاه پرداخت ای<sup>ن</sup>

نغییرات سخ این سد ی نس :

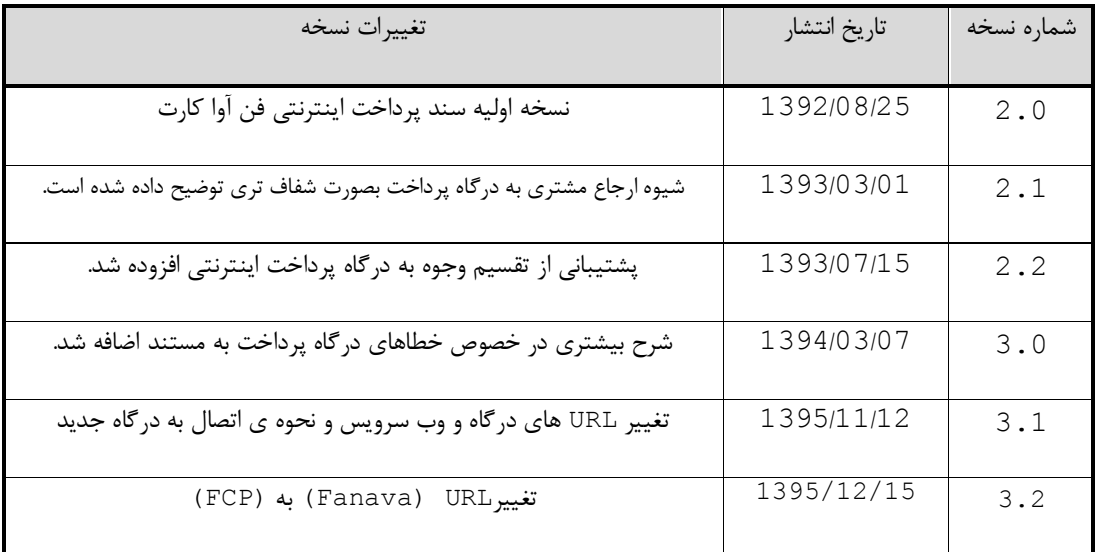

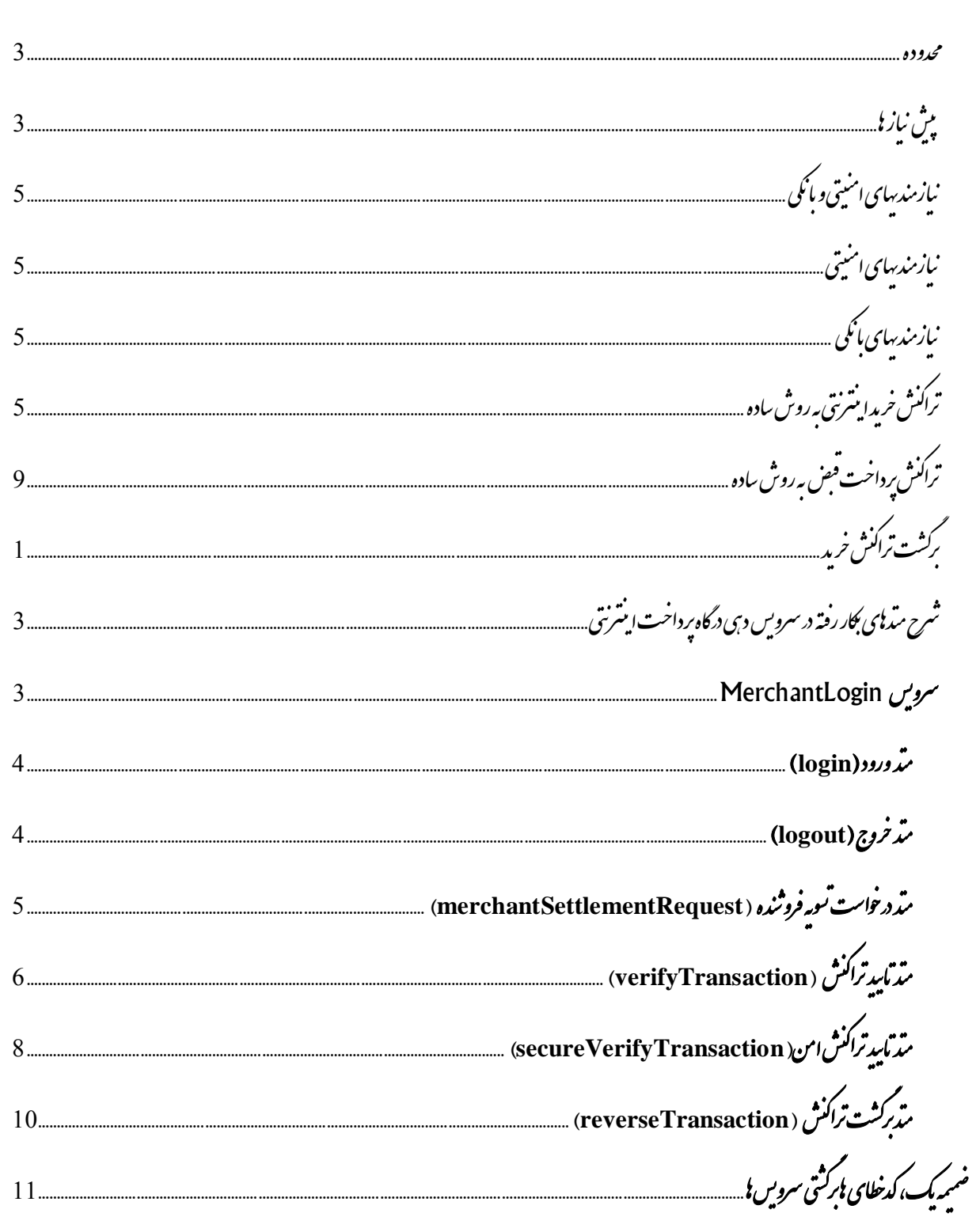

فبرس

برای راحتی کاربران و پرهیز از مشكلات ناشی از برخی راه حل های دشوار كه پیاده سازی درگاه پرداخت اینترنتی را برای پذیرندگان اینترنتی دشوار می سازد، شرکت فن آواکارت از فناوری وب سرویس SOAP) Web Services) برای برقراری خدمات پرداخت استفاده نموده است .با بكارگیری این فناوری، امكان پیاده سازی سرویس های عملیات پرداختبرای پذیرندگان اینترنتی با سهولتزیادفراهم می شودوضمن آن، استقلال این فناوری از بستر پیاده سازی واستفاده از استاندارد HTTP برای تبادل ارتباطات وبهره گیریاز گواهینامه امنیتی SSLمعتبر،امكان مجتمع سازی امن این خدمات راروی بستر استانداردامكان پذیر می كند . درسامانهدرگاهپرداختاینترنتیفن آواکارت،ازسوی فن آواکارت متد هاییدراختیارپذیرندهقرارمیگیرد، کهدرسایتخودازآنها استفادهنماید.

این نوشته قدم های لازم برای ایجاد بستر پرداخت با استفاده از رسید دیجیتالی را در سمت فروشنده بر میشمارد. ساختار این نوشته به صورت ذیل میباشد.

#### <span id="page-2-0"></span>حدوده م

هدفازارائهاینسند،معرفیسرویسهایبهمپیوستهایستکهمجموعا خدماتدرگاهپرداختاینترنتیفن آواکارت ازمنظر پذیرنده اینترنتی را شکل می دهند .محدوده این سند، شرح کلی عملیات لازم برای انجام عملیات پرداخت درخواستی از سوی پذیرنده رویدرگاهپرداختاینترنتیفن آواکارت استودرکنارآن،تمامی متدهایمربوطبهاینعملیاتشرحدادهشدهاند.

### <span id="page-2-1"></span>یاز اه شیپ ن

برای استفاده از این سرویس و اتصال به سرور پرداخت، الزم است در ابتدا IP وب سرور پذیرنده یا هر سرور دیگری که برای استفاده توسط وب سرور، عملیات مالی ساماندهی می کند و آدرس صفحه Domain ارجاع دهنده از وب سایت پذیرنده به درگاه پرداخت اینترنتی را به همراه درخواست استفاده از سرویس به آدرس ایمیل زیر ارسال فرمائید:

### [IPG@fanavacard.ir](mailto:IPG@fanavacard.ir)

 چنانچه این درخواست به همراه اطالعات سرور ارسال نشود، فن آواکارت اجازه دسترسی به درگاه پرداخت اینترنتی را نخواهد داد. در صورتی که درخواست مزبور از سوی فن آواکارت مورد موافقت قرار گیرد ، پذیرنده اطالعات ذیل را از طریق ایمیل اعالم شده دریافت خواهد نمود. شماره پذیرنده : ID Merchant نام کاربری : Username رمز عبور : Password

الزم است اطمینان حاصل کنید که پورت های 443 و 81 روی سرور پذیرنده باز هستند و می توانند روی این دو پورت اطالعات را ارسال و دریافت نمایند.

#### ر میوکوژی ل

**خریدار**: موجودیتی که تقاضای خرید سرویس یا کاال را دارد.

**فروشنده**: موجودیتی که سرویس یا کاال را در اختیار خریدار قرار میدهد.

پذیرنده (Acquirer): موجودیتی واسط میان شبكه عمومی (شامل خریدار و فروشنده) و شبكه بین بانكی (شامل بانكهای نگهدارنده سپرده های فروشنده و خریدار(.

بانكهای عضو شتاب : موجودیت هایی که سپرده های خریدار و فروشنده را نزد خود نگه میدارند.

سایت صدور رسید دیجیتالی: سایتی متعلق به بانک می باشد که در آن خریدار شماره کارت و رمز آن را وارد می نماید و انتقال مبلغ خرید به سپرده فروشنده را تایید می نماید. در صورت موفقیت آمیز بودن انتقال، یک رسید دیجیتالی برای آن انتقال صادر میشود. (در واقع این کار می تواند به عنوان بخشی از وظایف ماشین پذیرنده در نظر گرفته شود) همچنین در این نوشته ترم های زیر نیز به کار برده خواهند شد:

**رسید دیجیتالی (**Reference Number): یک سلسله ای از کاراکترها که می تواند تا 24حرف باشد و بانک به عنوان رسید پس از انجام یک انتقال به خریدار (و در نهایت به فروشنده) ارائه میدهد.

**شماره رزرو (**Reservation Number): کدی که فروشنده برای هر تراکنش خریدار در نظر میگیرد و خریدار میتواند توسط آن کد، خرید خود را پیگیری کند. در واقع مشخصه تراکنش است در سمت فروشنده. این کد می تواند تا 24 حرف باشد و می تواند ترکیبی باشد از عدد و حروف.

**شماره سپرده خریدار** (Number Deposit Buyer(: شماره سپرده ای که خریدار از آن مبلغ خرید را به سپرده فروشنده انتقال داده است.

**کد فروشنده** (ID Merchant(: کدی است که بانک برای هر فروشنده اختصاص می دهد.

**نام کاربری فروشنده** (Username Merchant (نام کاربری فروشنده که توسط بانک به هر فروشنده اختصاص داده می شود.

سپرده: در بعضی از ترمینولوژیهای بانكی بدان حساب می گویند.

تراکنش: یک عملیات مالی، که در این نوشته مصداق آن یک خرید میباشد.

یازمند بهای امنیتی و بانکی ن

### <span id="page-4-1"></span><span id="page-4-0"></span>یاز*مند به*ای امنیتی ن

سایت بانک دارای گواهینامه های معتبر می باشد. پس ارتباط خریدار با بانک و فروشنده با بانک می تواند در بستر SSL انجام شود. اگر فروشنده نیز دارای گواهینامه معتبری باشد، ارتباط بین خریدار و فروشنده نیز در بستر SSL و به صورت امن خواهد بود. اینكه فروشنده دارای گواهینامه معتبر باشد، اجباری نیست، بلكه بهتر است اینگونه باشد.

نیازمندی امنیتی دیگر این است که فروشنده از هیچ کدام از اطالعات مالی خریدار)مانند شماره کارت، رمز کارت، میزان موجودی و .... ) مطلع نشود. به همین خاطر فروشنده از خریدار هیچ نوع اطلاعات مالی و بانکی دریافت نمی کند و تمامی این اطلاعات توسط خریدار در سایت بانک وارد می شود.

برای اطمینان از هویت فروشنده در هنگام درخواست تائید و یا برگشت خوردن سند، کلمه عبوری به فروشنده داده می شود که در هنگام برگشت زدن یک تراکنش باید به ماشین درگاه پرداخت داده شود. این کلمه عبور در هنگام راه اندازی فروشنده برای بار اول از طرف بانک به فروشنده داده می شود.

<span id="page-4-2"></span>ی نک ندیهای با یازم ن

فروشنده باید سپرده ای را نزد یكی از بانكهای عضو شتاب افتتاح نماید و آن را به عنوان "سپرده فروشنده" به بانک معرفی نماید. بانک نیز به وی یک کد اختصاص خواهد داد که در هر تراکنش فروشنده خود را با ارائه این شماره)که اختصارا به آن کد فروشنده میگوییم) به بانک معرفی می کند.

<span id="page-4-3"></span>راکش خریدا مترنتی به روش ساده<br>. خ

پارامترهایی که سایت فروشنده به سایت صدور رسید دیجیتالی )برای تراکنش خرید ساده باید به صورت POST ارائه کند عبارت است از:

سایت صدور رسید دیجیتالی فن آوا کارت :

[https://fcp.shaparak.ir/\\_ipgw\\_//payment/simple/](https://fcp.shaparak.ir/_ipgw_/payment/simple/)

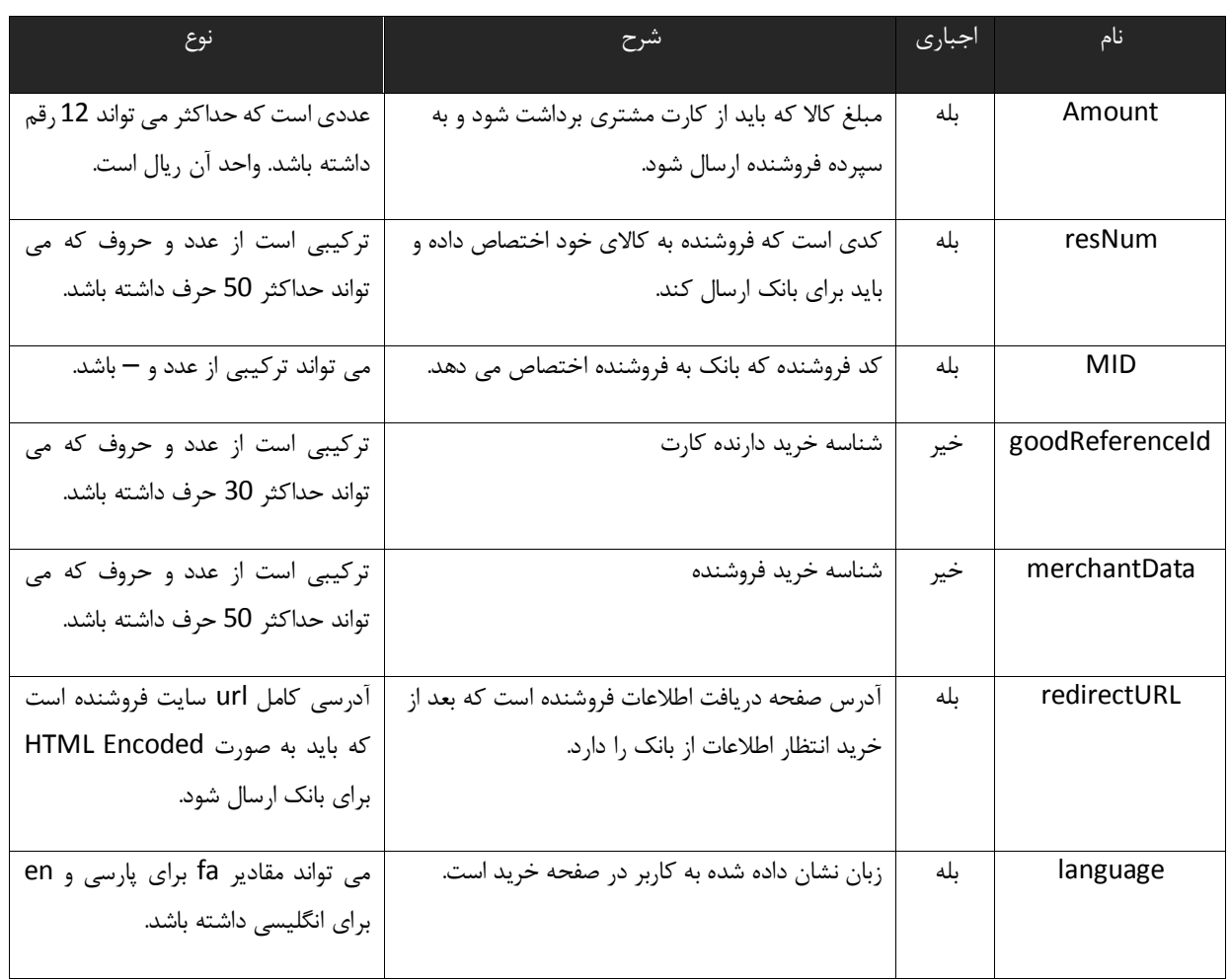

در سایت صدور رسید دیجیتالی، خریدار اطالعات کارت خود را باید وارد کند:

- شماره کارت (PAN(
	- کلمه عبور (PIN(
- تاریخ انقضای کارت (ExpDate(
	- CVV2 شماره

البته موارد باال در سایت صدور رسید دیجیتالی پیاده سازی شده و فروشنده هیچ کار خاصی در موارد پارامترهای باال انجام نمی دهد.

پارامترهایی که سایت صدور رسید دیجیتالی به سایت فروشنده به صورت POST برمیگرداند در زیر تشریح شده اند. توجه کنید که این پارامترها را از string query url دریافت نكنید و این پارامترها در بدنه POST وجود دارند.

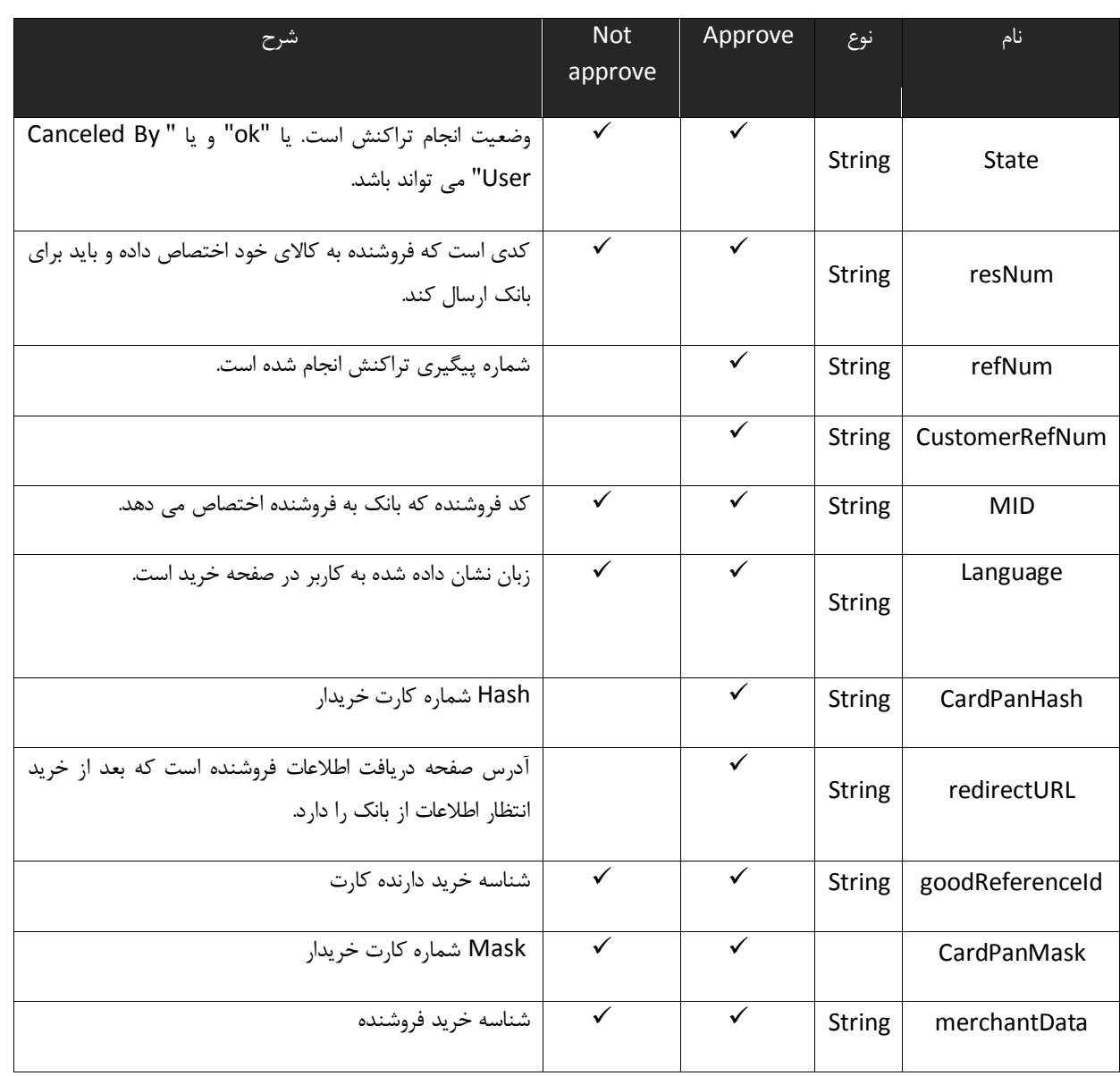

فروشنده میتواند بر اساس وضعیت تراکنش، موفقیت آمیز بودن تراکنش را تشخیص دهد.

اگر خرید موفقیت آمیز نبود فروشنده موظف است خطای به وجود آمده را با توجه به فیلد وضعیت تراکنش برای خریدار شرح دهد و به او بگوید دقیق چه اتفاقی روی داده است. اگر وضعیت تراکنش ok بود، به این معنی است که مقداری پول از کارت خریدار به سپرده فروشنده منتقل شده است ولی برای تایید مقدار منتقل شده و همچنین عدم برگشت به صورت سیستمی مبلغ واریز شده، فروشنده باید توسط وب سرویس ای که در اختیار او قرار داده شده تراکنش خرید را تایید کند. برای تایید خرید فروشنده باید مقدار RefNum دریافت شده را ابتدا در پایگاه داده خود ذخیره کند و سپس متد تایید وب سرویس را صدا بزند. شرح متد های وب سرویس و نحوه اجرای آنها در ضمیمه ب آورده شده است. **گت<sup>ر</sup>بار <sup>م</sup>م**: پس از اجرای متد تایید، فروشنده باید نتیجه را بررسی کرده و تصمیم گیرد که خریدار مبلغ مناسب را واریز نموده

است یا خیر. در صورت درست بودن انتقال، فروشنده رسید دیجیتالی را باید در پایگاه داده خود ذخیره کند و پس از آن می تواند سرویس خود را به خریدار ارایه کند. در صورت درست نبودن مبلغ انتقالی، باید همچنان رسید دیجیتالی را ذخیره کند و حتما باید درخواست برگشت آن خرید را به بانک بدهد. (هرچند که اعمال خریدار نباید بتواند مبلغ نادرستی را انتقال دهد) با مقایسه مبلغ دریافت شده و مبلغ فاکتوری که فروشنده خود در اختیار دارد 9 حالت زیر ممكن است به وجود آید:

- اگر این دو مبلغ برابر باشند، فروشنده می تواند سرویس خود را ارایه نماید.
- اگر مبلغ پرداختی کمتر از مبلغ فاکتور فروشنده باشد، فروشنده می تواند پس از اعالم به خریدار، کل سند را برگشت بزند.
- اگر مبلغ پرداختی بیشتر از مبلغ فاکتور نزد فروشنده باشد، فروشنده می تواند پس از اعالم به خریدار، ما به التفاوت سندها را برگشت بزند.

کات: ن

- .1 تاکید میشود که یكتا بودن رسید دیجیتالی در سمت فروشنده تعیین و نگهداری میشود و نه در سمت بانک. بانک تنها اعتبار و مبلغ برگشت نخورده رسید دیجیتالی را گزارش میدهد. بدین ترتیب بانک میتواند مشخصات یک رسید دیجیتالی را چندین بار به فروشنده گزارش دهد بدون آنكه وضعیت مصرف شدگی آن تغییر کند. حسن این روش در این است که اگر فروشنده ای یک رسید دیجیتالی را برای اعتبارسنجی به بانک بدهد و بانک نیز نتیجه را برای فروشنده ارسال دارد ولی این جواب به هر دلیلی به دست فروشنده نرسد، رسید دیجیتالی اعتبار خود را از دست نخواهد داد و فروشنده می تواند دوباره تقاضای اعتبارسنجی نماید و در صورت مثبت بودن نتیجه آن را در پایگاه داده خود ذخیره کرده و وضعیت رسید تراکنش را به مصرف شده تغییر دهد.
- .2 در صورتی که جواب تابع تایید تراکنش، به هر دلیلی به دست فروشنده نرسد)Timeout )شود، مشكل شبكه پیش آمده باشد و ...) فروشنده باید به تعداد مشخصی مجددا سعی نماید. دقت شود تكرار در صورتی باید انجام شود که جواب به دست فروشنده نرسیده باشد نه اینكه نتیجه آن در فیلد resultCode مشخص شده باشد . بعد از تعداد مشخصی تالش از جانب فروشنده اگر هنوز جواب دریافت نشد، فروشنده باید سعی کند تراکنش را به طور کامل برگشت بزند.
- .9 در صورتی که تراکنش به هر دلیلی در مدت زمان مشخصی )این زمان در بانک تعیین می شود و فروشنده باید از بانک درخواست کند این زمان به او اعالم شود و مقدار Defult 15 دقیقه می باشد.( از جانب فروشنده تایید نشد، بانک اقدام به برگشت زدن تراکنش خواهد کرد.

.0 در این روشِ پرداخت، امكان اینكه یک رسید دیجیتالی در دو فروشنده ی مختلف استفاده شود، وجود ندارد.

- .2 مسئولیت جلوگیری از Spending Double بر عهده فروشنده است و در صورت ضعفی در پیاده سازی سایت فروشنده، ضرر آن متوجه خود اوست.
	- .6 امنیت این بخش از سیستم به کمک SSL و ACL تامین شده است.
- .7 مدیریت ریسک این بخش با استفاده از سقفهای برداشت برای موجودیت خریدار و الگوهای فروش برای فروشنده صورت میگیرد. خریدار با تعیین سقف انتقال سپردههای خود می تواند میزان ریسک سپردههای خود را مدیریت نماید. همچنین فروشنده با معرفی الگوی فروش خود به بانک، حداکثر مبالغ فروش خود را می تواند معرفی نماید.

<span id="page-8-0"></span>راکنش پرداخت قبض <sub>به</sub>روش ساده<br>.

پارامترهایی که سایت فروشنده به سایت صدور رسید دیجیتالی برای تراکنش پرداخت قبض باید به صورت POST ارائه کند عبارت است از:

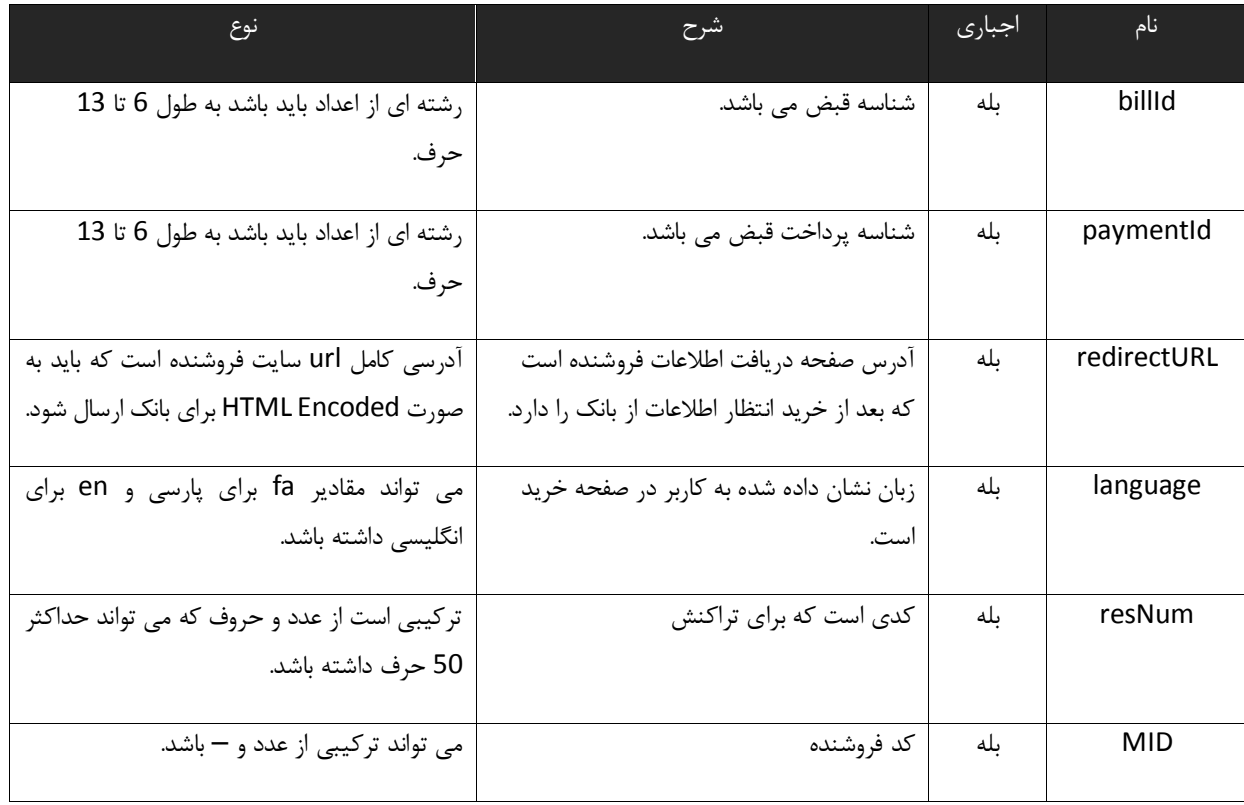

پارامترهایی که سایت صدور رسید دیجیتالی به سایت فروشنده به صورت POST برمیگرداند در زیر تشریح شده اند. توجه کنید که این پارامترها را از string query url دریافت نكنید و این پارامترها در بدنه POST وجود دارند.

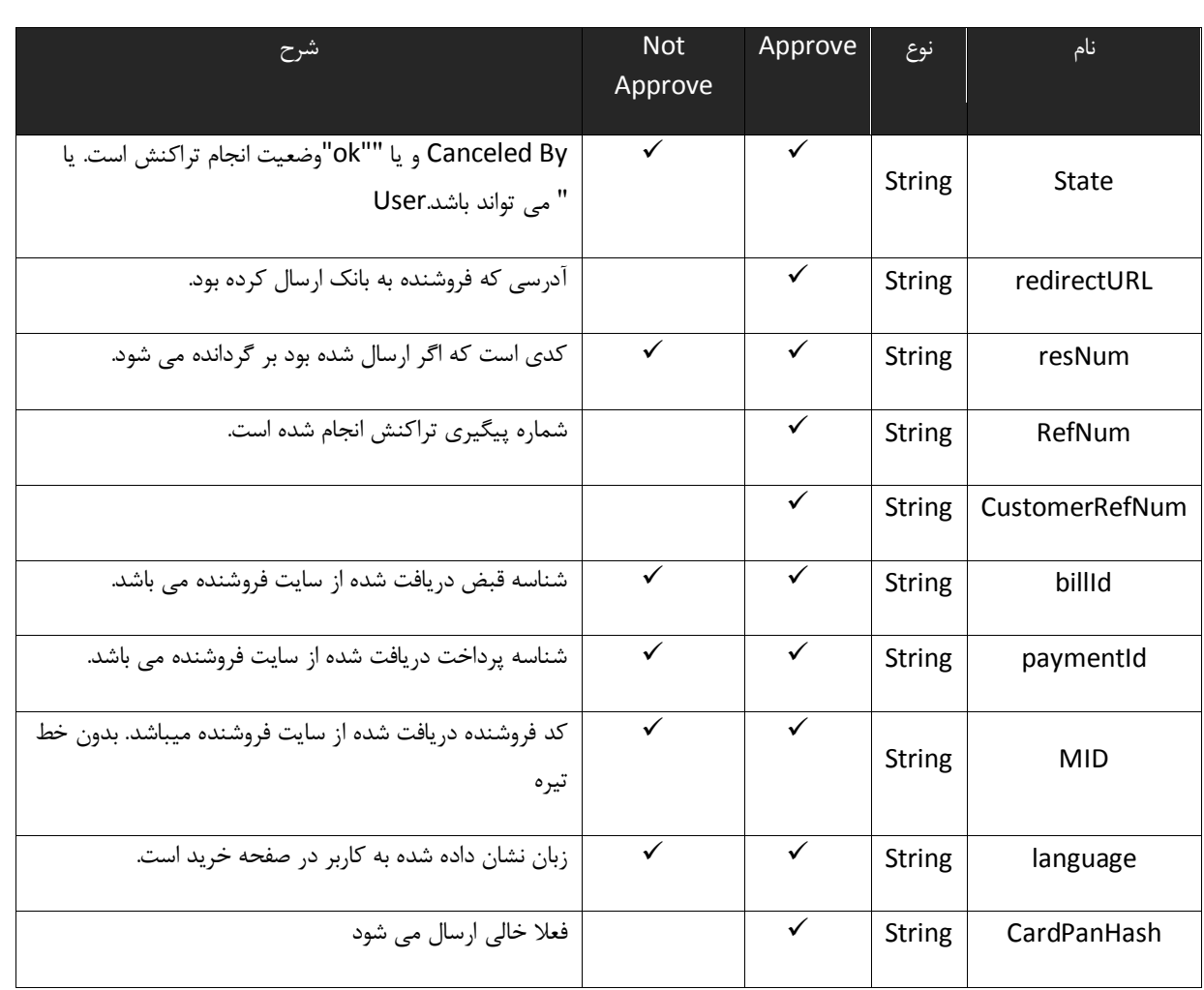

- نكته:1 در صورتی که تراکنش با موفقیت انجام شده باشد، State برابر با ok خواهد بود و فروشنده می تواند سرویس خود را به کاربر ارایه کند.
- نكته2 : سیستم نسبت به حروف بزرگ و کوچک حساس است و لذا نام متغیرها را به همین ترتیبی که در این مستند ذکر شده است ارسال دارید.
- نكته 3 : مواردی که از نظر اجباری بودن خیر هستند اگر از سمت فروشنده مقداری POST نشده بود نباید خطا داده شود.

نشانی ای که فروشنده باید این فرم را به آن submit کند:

https://fcp.shaparak.ir/\_ipgw\_//payment/bill/

- کلمه عبور (PIN(
- تاریخ انقضای کارت (ExpDate(
	- CVV2 شماره

البته موارد باال در سایت صدور رسید دیجیتالی پیاده سازی شده و فروشنده هیچ کار خاصی در موارد پارامترهای باال ندارد. سایت صدور رسید دیجیتالی پس پرداخت قبض، کاربر را دوباره به سایت فروشنده redirect می کند(به طوری که رفت و آمد خریدار از سایت فروشنده به سایت صدور رسید دیجیتالی و سپس به سایت فروشنده در همان session سایت فروشنده صورت میگیرد). فروشنده پارامترهای پاس شده از سایت صدور رسید دیجیتالی را از بدنه فرم (POST (باید دریافت کند. پارامترها عبارتند از:

- redirectUrl
	- refNum
		- billId
- paymentId
	- state
	- language

فروشنده میتواند بر اساس وضعیت تراکنش، موفقیت آمیز بودن تراکنش را تشخیص دهد. اگر وضعیت تراکنش ok بود، به این معنی است که قبض ارسال شده از فروشنده به بانک پرداخت شده است. توجه کنید که به دلیل اینكه فرم پرداخت قبض از کاربر به سایت بانک ارسال می شود کاربر می تواند اطالعات قبض را تغییر دهد و قبض دیگری را پرداخت کند، برای کنترل این روند فروشنده پس از گرفتن جواب ok باید با استفاده از متد گزارشگیری وب سرویس مطمئن شود که کاربر قبض مورد نظر فروشنده را پرداخت کرده است، نه قبض دیگری را.

## کات: ن

- . امنیت این بخش از سیستم به کمک SSL و ACL تامین شده است.  $1$
- .2 مدیریت ریسک این بخش با استفاده از سقفهای برداشت برای موجودیت خریدار و الگوهای فروش برای فروشنده صورت میگیرد. خریدار با تعیین سقف انتقال سپرده های خود می تواند میزان ریسک سپرده های خود را مدیریت نماید. همچنین فروشنده با معرفی الگوی فروش خود به بانک، حداکثر مبالغ فروش خود را می تواند معرفی نماید.
- .9 فروشنده باید قسمتی در سایت خود فراهم کند تا کاربر بتواند پرداخت قبض هایی که بابت آنها جوابی دریافت نكرده است را به فروشنده اطالع رسانی کند. این حالت زمانی رخ می دهد که پس از پرداخت قبض ارتباط کاربر با سایت بانک قطع شود و کاربر نتواند فرم مربوطه را به اطالع فروشنده برساند. بنابراین کاربر باید بتواند به سایت فروشنده مراجعه کند و فروشنده را از قبض پرداخت شده آگاه کند. فروشنده پس از دریافت این درخواست، باید با استفاده از متد گزارش گیری

كحرك تارت .<br>نضو ګروه ف*ن* آو

مستند اتصال به درگاه اینترنتی **صفحه :** <sup>2</sup> **از** 10**:**

وب سرویس، پرداخت شدن قبض مورد نظر را تایید کند و پس از آن می تواند سرویس خود را به مشتری ارایه کند.

<span id="page-11-0"></span>برکثت تراکش خرید .<br>ح

فروشنده میتواند امكان لغو خرید را پیاده سازی کند. این امكان ممكن است به دو صورت مورد نیاز واقع شود:

- فروشنده لغو یک خرید را الزم بداند (برای مثال ممكن است فروشنده دیگر کاال یا سرویس مورد نظر خریدار را برای تحویل نداشته باشد.)
	- خریدار مایل به لغو خرید باشد.

در هر یک از دو حالت باال، فروشنده میتواند یک خرید را به دو صورت برگشت زند:

- 1( برگشت کامل (Reverse Full(: سند به صورت کامل برگشت خورده سپرده خریدار به مبلغ خرید بستانكار میشود و سپرده فروشنده به مبلغ خرید بدهكار. برای این کار فروشنده باید با استفاده از پایگاه داده خود، رسید دیجیتالی مربوط به Number Reservation مورد نظر خود را استخراج نماید و سپس با چک کردن وضعیت برگشت خوردگی آن مطمئن شود که قابل برگشت جزئی یا کامل نخورده باشد ) البته این چک برای صرفه جویی در ارتباطات شبكه ای است وگرنه این چک در سمت بانک نیز صورت میگیرد). وی سپس متد برگشت وب سرویس را با پارامترهای ذیل فرا خواهد خواند.مقدار برگشتی این متد کدی است که نتیجه برگشت را نشان میدهد. فروشنده سپس پایگاه داده خود را به روز می نماید.
- 2( برگشت ناقص (Reverse Partial(: فروشنده بخشی از مبلغ خرید را برگشت میزند. برای این کار فروشنده بر اساس Business Ruleهای خود مبلغ برگشتی را محاسبه میكند و با استفاده از پایگاهداده خود، رسید دیجیتالی مربوط به Number Reservation مورد نظر خود را استخراج مینماید. سپس فروشنده باید وضعیت برگشت خوردگی رسید دیجیتالی را چک کند و تنها در صورتی آن را برای برگشت جزئی استفاده نماید که یا پیشتر تایید شده باشد و یا مبلغ برگشتی به اضافه مبالغ برگشتهای جزئی پیشین از کل مبلغ سند بیشتر نباشد (البته این چک کردن نیز برای صرفهجویی در ارتباطات شبكهای است چراکه این چک در سمت بانک نیز صورت میگیرد). در این صورت فروشنده میتواند همان متد برگشت وب سرویس را فراخواند. مقدار برگشتی این متد فیلدی دارد به نام resultCode. این کد، کدی است که نتیجه برگشت را نشان میدهد. در این حالت فروشنده باید پایگاهداده خود را به روز نماید و وضعیت رسید دیجیتالی مربوط به آن Number Reservation را برگشت خورده نماید تا برگشتهای جزئی بعدی را مدیریت نماید.

## کات: ن

دوباره تاکید میشود که لزومی ندارد وضعیت برگشت خوردگی رسید دیجیتالی پیش از صدور درخواست آن، توسط فروشنده چک شود؛ چراکه بانک قبل از اجرای دستور فروشنده، مبلغ برگشت نخورده رسید دیجیتالی را محاسبه میكند و در صورت کفایت این مبلغ، دستور برگشت را اجرا مینماید.

دستور برگشت الزاما باید از سوی فروشنده صادر شود و بانک برای آن که مطمئن گردد که این دستور از سوی فروشنده صادر شده است، نام کاربری فروشنده و کلمه عبور وی را چک میكند. در نتیجه اگر سیاست فروشنده به گونه ای است که خریدار میتواند فرایند برگشت را خود آغاز کند، باید نام کاربری و کلمه عبور خود را در پیاده سازی سایت خود، code hard نماید.

امنیت این بخش از سیستم به کمک SSL، ACL و Password and Username Merchant تامین شده است.

مستند اتصال به درگاه اینترنتی **صفحه :** <sup>1</sup> **از** 10**:**

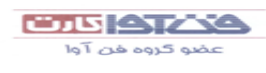

<span id="page-13-0"></span>ی ،<br>م  $\overline{\phantom{a}}$ شرح متدنای بکار رفته در سروین د بی درگاه برداخت این ب

**آدرس وب سرویس پرداخت شرکت فن آواکارت:**

https://fcp.shaparak.ir/ref-payment/jax/merchantAuth?wsdl

#### سMerchantLogin رو س ی

<span id="page-13-1"></span>متدی است برای ورود فروشنده به سیستم که باید قبل از صدا زدن دیگر متد ها مورد استفاده قرار گیرد. این متد نام کاربری و کلمه عبور فروشنده را دریافت می کند و یک رشته به عنوان شناسه جلسه کاری کاربر که در سیستم ID\_SESSION نامیده می شود برمی گرداند. که این رشته باید در دیگر سرویس ها به عنوان پارامتر ورودی ارسال شود.

کات ن

- صدا زدن این متد قبل از هر بار صدا زدن دیگر سرویس ها اجباری نیست و در صورتی که جلسه کاری فروشنده به اتمام نرسیده باشد فروشنده همچنان می تواند از این ID\_SESSION استفاده کند.
- در صورتی که در هنگام صدا زدن دیگر سرویس ها خطای WsClientAddressException دریافت شد، فروشنده باید ابتدا یكبار دیگر متد الگین را فراخوانی کند تا ID\_SESSION جدید بگیرد و سپس به فراخوانی دیگر متد ها بپردازد.

این متد یک پارامتر از نوع LoginRequest می گیرد که مقادیر آن در زیر تشریح شده اند:

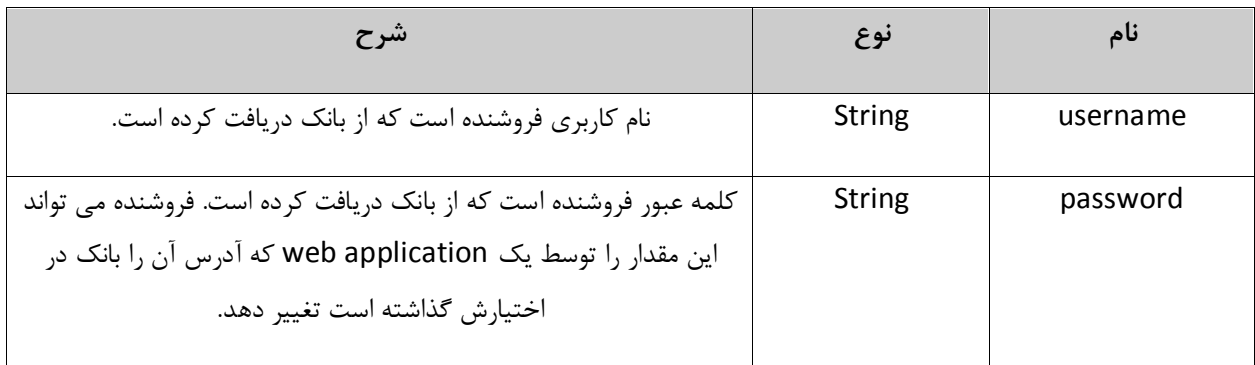

مقدار خروجی این متد رشته ای است که باید فروشنده آنرا سمت خود نگه دارد و برای فراخوانی دیگر متدها از آن استفاده کند. این رشته در این مستند ID\_SESSION نامیده می شود. مستند اتصال به درگاه اینترنتی **صفحه :** <sup>4</sup> **از** 10**:**

كحرك كاتت .<br>عضو کروہ ف*ن* آو

خطاهای رخ داده در این متد:

- **WsInvalidCredentialException**: در صورتی رخ می دهد که نام کاربری یا کلمه عبور فروشنده نادرست باشد.
- **WsBlockUserException**: در صورتی رخ می دهد که فروشنده به دلیل تالش های زیاد برای ورود به سیستم با کلمه عبور نادرست قفل شده باشد. در این صورت فروشنده یک مدت زمان خاص – که در بانک تعیین می شود – نمی تواند با سیستم کار کند ولی بعد از آن قفل فروشنده برداشته شده و می تواند از سیستم استفاده کند. این ممكن است به دلیل تالش افراد خرابكار در سیستم اتفاق بیفتد. البته به دلیل اینكه نام کاربری فروشنده قفل شده است جای هیچ نگرانی وجود ندارد.

### <span id="page-14-0"></span>م*تد حروج*(logout) .<br>ح

متدی است برای منقضی کردن جلسه کاری فروشنده، که فروشنده به منظور اطمینان از منقضی شدن جلسه کاری اش باید این متد را صدا بزند.

ورودی این متد یک پارامتر از نوع WsContext است که باید درون آن مقدار ID\_SESSION دریافت شده از متد ورود را قرار دهید. نحوه قرار دادن مقدار ID\_SESSION درون این پارامتر به این شكل است که باید نام دقیق "ID\_SESSION "و مقدار ID\_SESSION درون WsContext قرار گیرد. برای مثال اگر از جاوا استفاده می کنید کد آن به این شكل می شود:

String loginMethodResult = "2b9e9449-f722-40ac-8c37-500d9e1c3e40";//login response

WsContext context = new WsContext $()$ ;

context.addData("SESSION ID", loginMethodResult);

در کد باال مقدار ID\_SESSION.WsContext در کد نیز تعریف شده است و بهتر است به جای نوشتن "ID\_SESSION "از عبارت ID\_SESSION.WsContext استفاده شود.

همچنین در WsContext میتوان پرامتر زبان را با عنوان "LANGUAGE "قرار داد که مقدار آن میتواند "en "یا "fa "باشد و بهتر است به جای نوشتن "LANGUAGE "از LANGUAGE.WsContext استفاده شود. ارسال این پارامتر اختیاری است و در صورتی که ارسال نشود از زبان پیشفرض برنامه استفاده میشود. این متد خروجی ندارد.

**توجه:**

كحرك كاتت .<br>نضو ګروه ف*ن* آو

مستند اتصال به درگاه اینترنتی **صفحه :** <sup>0</sup> **از** 10**:**

در صورت موجود نبودن متد "**addData** "، باید یک HashMap، new کرده و ID\_SESSION و مقدار آن را به HashMap، add کنید. سپس Map فوق را درون WsContext قرار دهید. . برای مثال اگر از جاوا استفاده می کنید کد آن به این شكل می شود:

String loginMethodResult = "2b9e9449-f722-40ac-8c37-500d9e1c3e40";//login response

 $WsContext context = new WsContext()$ ;

HashMap<String, String> data = new HashMap<String, String>();

data.put("SESSION\_ID"\_loginMethodResult);

خطاهای رخ داده در این متد:

- **WsInvalidSessionException**: در صورتی رخ می دهد که مقدار ID\_SESSION اشتباه باشد یا قبال EXPIRE شده باشد.
	- **WebServiceRuntimeException**: در صورت بروز خطاهای ناشناخته رخ میدهد.

### <span id="page-15-0"></span>متد درخواست نیویه فروشنده ( merchantSettlementRequest) ف

متدی است برای تسویه ترمینال های فروشنده. این متد زمان تسویه ترمینال های فروشنده را به زمان حال تغییر می دهد تا در زمان تسویه خودکار، عملیات تسویه آن انجام شود. ورود این متد یک پارامتر از نوع WsContext است که باید درون آن مقدار ID\_SESSION دریافت شده از متد ورود را قرار دهید. نحوه قرار دادن مقدار ID\_SESSION درون این پارامتر به این شكل است که باید نام دقیق "ID\_SESSION "و مقدار ID\_SESSION درون WsContext قرار گیرد. برای مثال اگر از جاوا استفاده می کنید کد آن به این شكل می شود:

String loginMethodResult = "2b9e9449-f722-40ac-8c37-500d9e1c3e40";//login response

 $WsContext context = new WsContext();$ 

 $\frac{1}{\sqrt{2}}$  and  $\frac{1}{\sqrt{2}}$  in  $\frac{1}{\sqrt{2}}$  in  $\frac{1}{\sqrt{2}}$  in  $\frac{1}{\sqrt{2}}$  in  $\frac{1}{\sqrt{2}}$  in  $\frac{1}{\sqrt{2}}$  in  $\frac{1}{\sqrt{2}}$  in  $\frac{1}{\sqrt{2}}$  in  $\frac{1}{\sqrt{2}}$  in  $\frac{1}{\sqrt{2}}$  in  $\frac{1}{\sqrt{2}}$  in  $\frac{1}{\sqrt{2}}$  in  $\frac{1}{\sqrt{2}}$ context.addData("SESSION\_ID", loginMethodResult);

وهج ت **:**

در صورت موجود نبودن متد "**addData** "، باید یک HashMap، new کرده و ID\_SESSION و مقدار آن را به HashMap، add کنید. سپس Map فوق را درون WsContext قرار دهید. . برای مثال اگر از جاوا استفاده می کنید کد آن به این شكل می شود:

این متد خروجی ندارد.

String loginMethodResult = "2b9e9449-f722-40ac-8c37-500d9e1c3e40";//login response

 $WsContext$  context = new  $WsContext$ );

context.setData(data);

HashMap<String, String> data = new HashMap<String, String>();

data.put("SESSION\_ID", loginMethodResult);

خطاهای رخ داده در این متد:

- **WsInvalidSessionException**: در صورتی رخ می دهد که مقدار ID\_SESSION اشتباه باشد یا قبال EXPIRE شده باشد.
- **WsDuplicateTransactionException**: در صورتی رخ میدهد که درخواست تسویه قبال ثبت شده باشد یا زمان تسویه همه ترمینالهای فروشنده رسیده باشد.
	- **WebServiceRuntimeException**: در صورت بروز خطاهای ناشناخته رخ می دهد.

<span id="page-16-0"></span> $\bullet$ متد مایید تراکنش (verifyTransaction)

متدی است برای تایید تراکنش تا فروشنده از مقدار خرید انجام شده با خبر شود و همچنین باعث شود تراکنش به صورت سیستمی برگشت نخورد و مقدار خرید از حساب فروشنده به کارت مشتری واریز نشود.

ورودی این متد دو پارامتر است که اولی از نوع WsContext می باشد و دومی از نوع VerifyRequest.

نحوه پر کردن پارامتر اول مانند متد خروج است. پارامتر دوم یک لیست از نوع String دریافت می کند که مقدار شماره پیگیری )RefNum )هایی هستند که فروشنده می خواهد آنرا تایید کند. اگر بعد از هر خرید یكبار این متد فراخوانی شود، این لیست حاوی

مستند اتصال به درگاه اینترنتی **صفحه :** <sup>7</sup> **از** 10**:**

كحرك كالت عضو کروہ فن آوا

یک رکورد بیشتر نمی باشد ولی فروشنده در زمان هایی که خرید های بسیار زیادی در واحد زمان دارد می تواند تعدادی خرید انجام دهد و بعد از انجام شدن یک مقدار خاص یا گذشت یک زمان خاص تمامی آنها را برای سایت ارسال کند.

خروجی این متد یک پارامتر است از نوع VerifyResponse که تنها حاوی یک لیست از VerifyResponseResult ها می باشد. مقادیر VerifyResponseResult در جدول زیر تشریح شده اند:

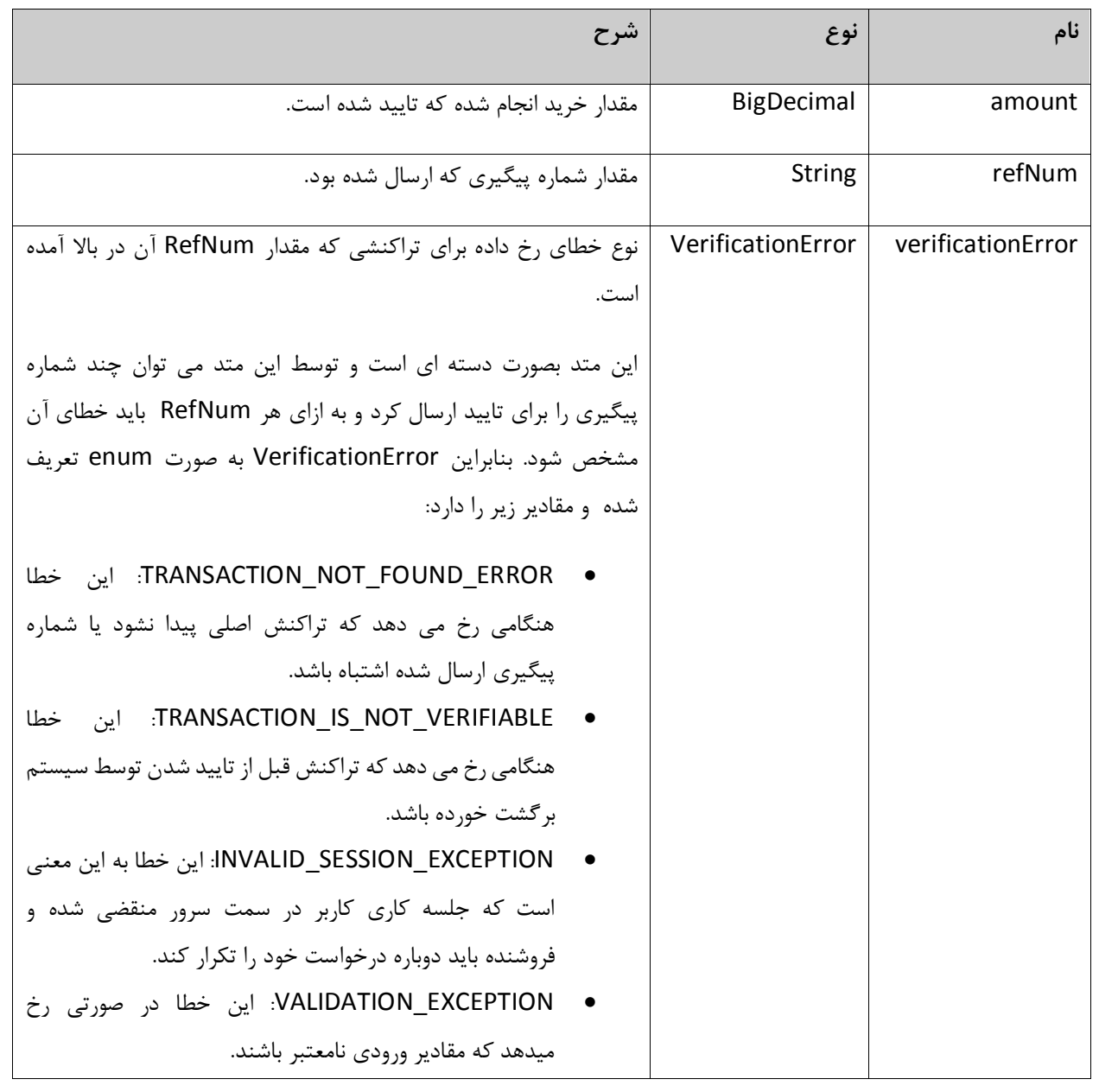

مستند اتصال به درگاه اینترنتی **صفحه :** <sup>8</sup> **از** 10**:**

كحرك كاتت .<br>عضو کروہ ف*ن* آو

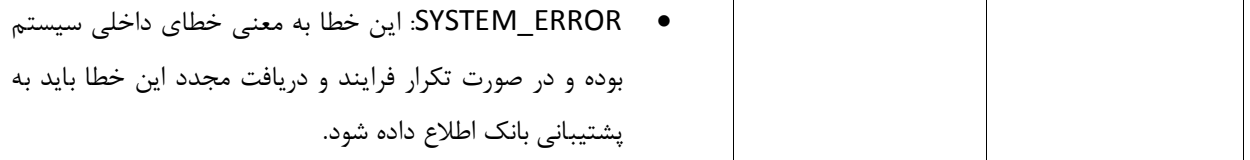

خطاهای رخ داده در این متد:

 $\bullet$ 

- WsValidationException: در صورتی که مقادیر ورودی نامعتبر باشند.
- WsInvalidSessionException: در صورتی که ID\_SESSION ارسال شده منقضی شده باشد.

# <span id="page-18-0"></span>متر می تراکش امن (secureVerifyTransaction)

متدی است برای تایید تراکنش تا فروشنده از مقدار خرید انجام شده با خبر شود و همچنین باعث شود تراکنش به صورت سیستمی برگشت نخورد و مقدار خرید از حساب فروشنده به کارت مشتری واریز نشود. در تایید تراکنش امن به غیر از شماره پیگیری، شماره خرید نیز دریافت می شود.

ورودی این متد دو پارامتر است که اولی از نوع WsContext می باشد و دومی از نوع SecureVerifyRequest.

نحوه پر کردن پارامتر اول مانند متد خروج است.پارامتر دوم یک لیست از نوع SecureVerifyInfoدریافت می کند که این نوع شامل دو مقدار شماره پیگیری )RefNum)و شماره خرید )ResNum )می باشد که فروشنده می خواهد آن را تایید کند. اگر بعد از هر خرید یكبار این متد فراخوانی شود، این لیست حاوی یک رکورد بیشتر نمی باشد ولی فروشنده در زمان هایی که خرید های بسیار زیادی در واحد زمان دارد می تواند تعدادی خرید انجام دهد و بعد از انجام شدن یک مقدار خاص یا گذشت یک زمان خاص تمامی آنها را برای سایت ارسال کند.

خروجی این متد یک پارامتر است از نوع SecureVerifyResponse که تنها حاوی یک لیست از ُ SecureVerifyResponseResult ها می باشد. مقادیر SecureVerifyResponseResult در جدول زیر تشریح شده اند:

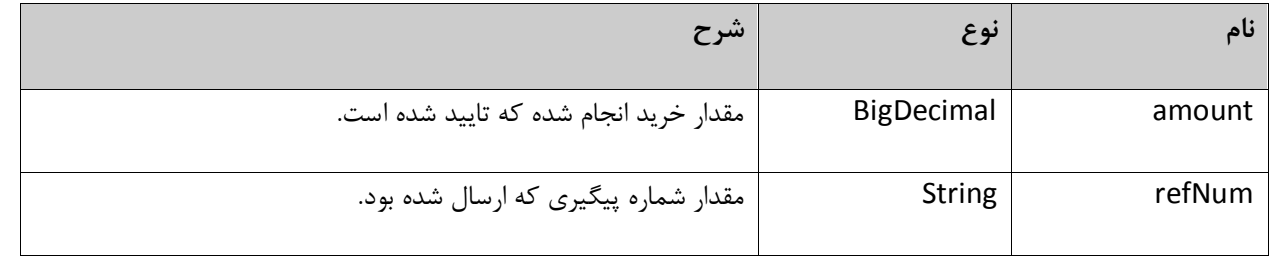

مستند اتصال به درگاه اینترنتی **صفحه :** <sup>9</sup> **از** 10**:**

ككترك كاتت 

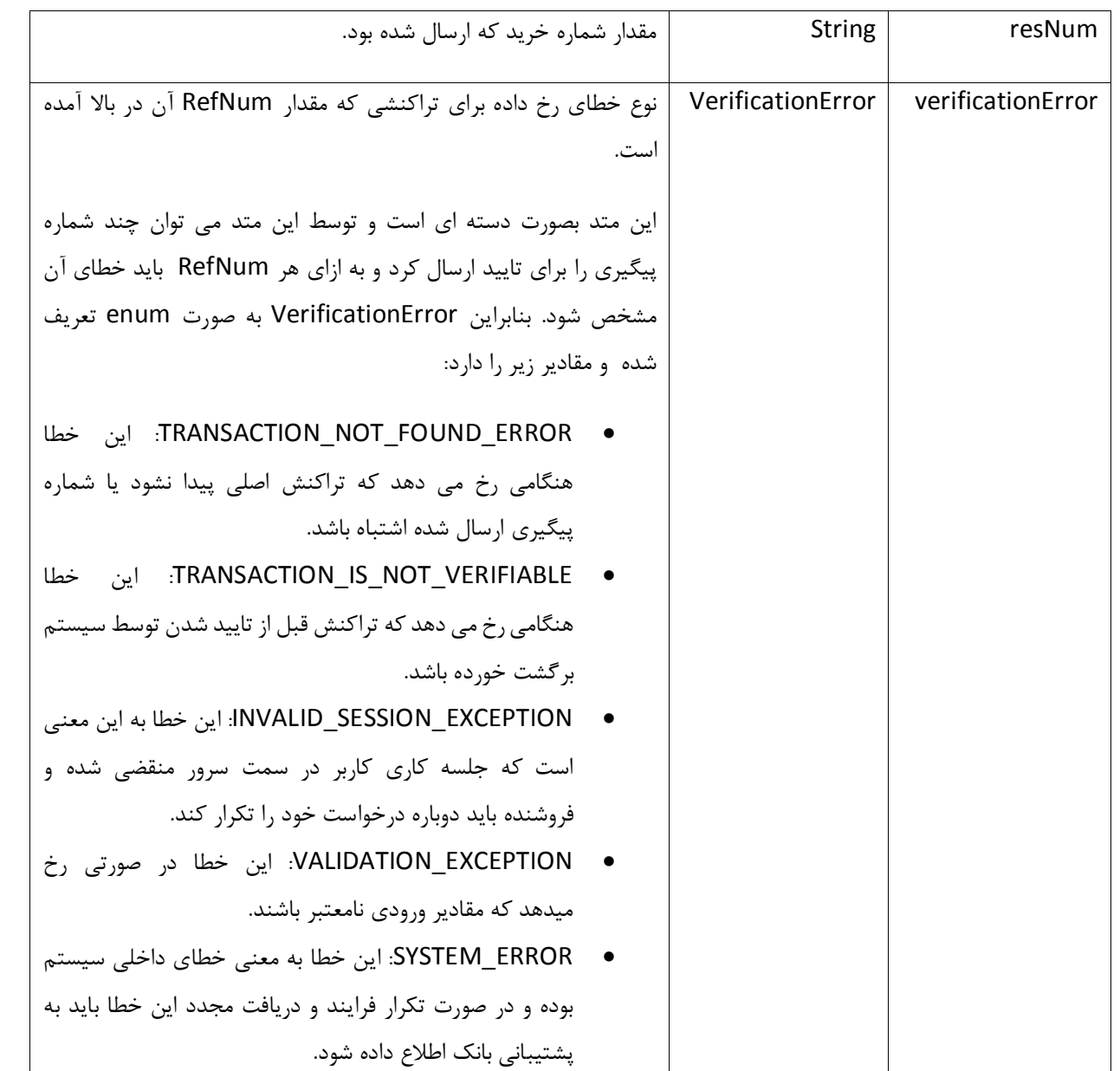

خطاهای رخ داده در این متد:

- WsValidationException: در صورتی که مقادیر ورودی نامعتبر باشند.
- WsInvalidSessionException: در صورتی که ID\_SESSION ارسال شده منقضی شده باشد.

مستند اتصال به درگاه اینترنتی **صفحه :** <sup>25</sup> **از** 10**:**

**CONSERVA** عضو ګروه فن آوا

<span id="page-20-0"></span>متدبرکشت تراکش (reverseTransaction)

توسط این متد فروشنده می تواند یک خرید را به صورت کامل یا ناقص برگشت بزند. در صورت برگشت کامل مقدار خرید شده به کارت کاربر برگشت زده خواهد شد و در صورت برگشت ناقص مقداری از خرید انجام شده که فروشنده در خواست آنرا داده است به کارت کاربر واریز خواهد شد.

فروشنده می تواند به دلیل سیاست های خودش این مورد را در سایت خود پیاده سازی کند.

ورودی این متد دو پارامتر است که پارامتر اول از نوع WsContext است که نحوه پر کردن آن در متد خروج آمده است. پارامتر دوم از نوع ReverseRequest است که مقادیر آن در جدول زیر تشریح شده اند:

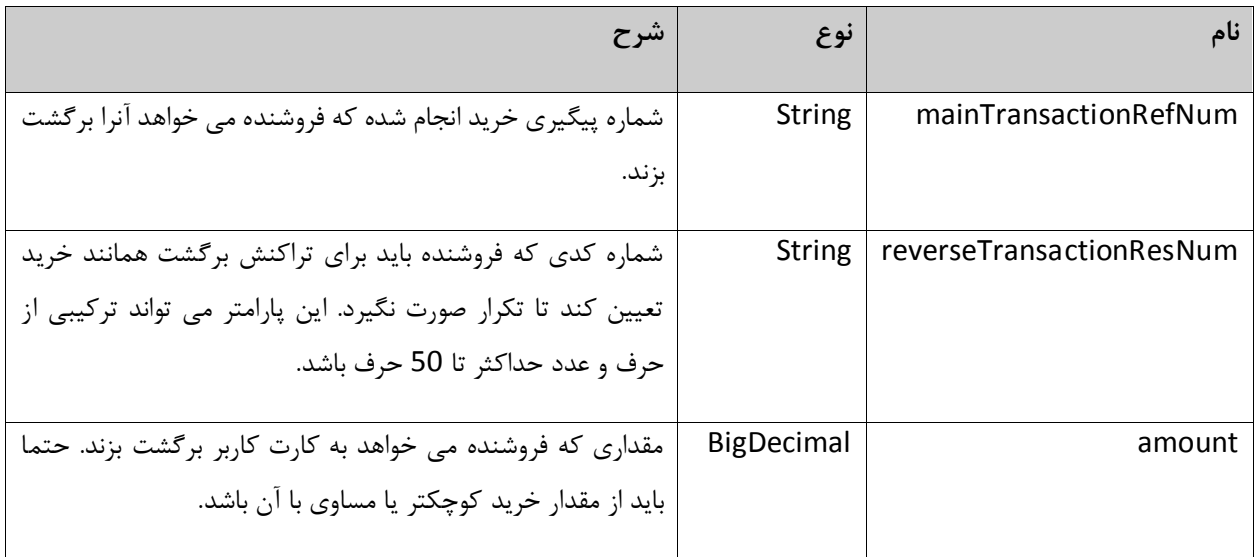

خروجی این متد شماره پیگیری این سند است که باید توسط فروشنده ذخیره شود.

خطاهای رخ داده در این متد:

- **WsAmountConstraintViolationException**: در صورتی که مبلغ برگشتی به اضافه ی مبلغ های برگشت خورده قبلی بیش از مبلغ اصلی تراکنش شود.
- **WsAuthenticationException**: در صورت عدم دسترسی به این سرویس این خطا رخ می دهد. با بانک تماس بگیرید.

**CONSERVA** .<br>عضو کروہ ف*ن* آو

مستند اتصال به درگاه اینترنتی **صفحه :** <sup>22</sup> **از** 10**:**

- **WsClientAddressException**: در صورتی که فروشنده از آدرس IP غیر از آدرسی که به بانک اعالم کرده بخواهد این سرویس را فراخوانی کند.
- **WsPaymentReverseException**: در صورتی که امكان برگشت ناقص وجود نداشته باشد و فروشنده بخواهد تراکنشی را برگشت ناقص بزند.
- **WsSystemMalFunctionException**: در صورتی که خطایی در شبكه شتاب بوجود آید و امكان واریز مبلغ به کارت خریدار وجود نداشته باشد و یا خطایی در زیر سیستم های مرتبط رخ داده باشد.
	- **WsValidationException**: در صورتی که پارامترهای ارسالی معتبر نباشند.
	- **WsInsufficientFundsException**: در صورتی که موجودی فروشنده کمتر از مقدار برگشتی باشد.
- **WsTransactionNotFoundException**: در صورتی که رکوردی برای شماره پیگیری داده شده یافت نشود این خطا رخ میدهد.
- **WsDuplicateTransactionException**: این خطا در صورتی رخ میدهد که تراکنش دیگری قبال با شماره پیگیری داده شده انجام شده باشد.
	- **WsInvalidCredentialException**: در صورتی که Session فروشنده منقضی شده باشد این خطا رخ میدهد.
		- **WebServiceException**: در صورتی که خطایی رخ داده باشد ولی در گروه خطاهای باال نگنجد.

ه یک یم ضم سمبریک، کدخلای *بار*کشی سرویں **ب**ا ی ت

<span id="page-21-0"></span>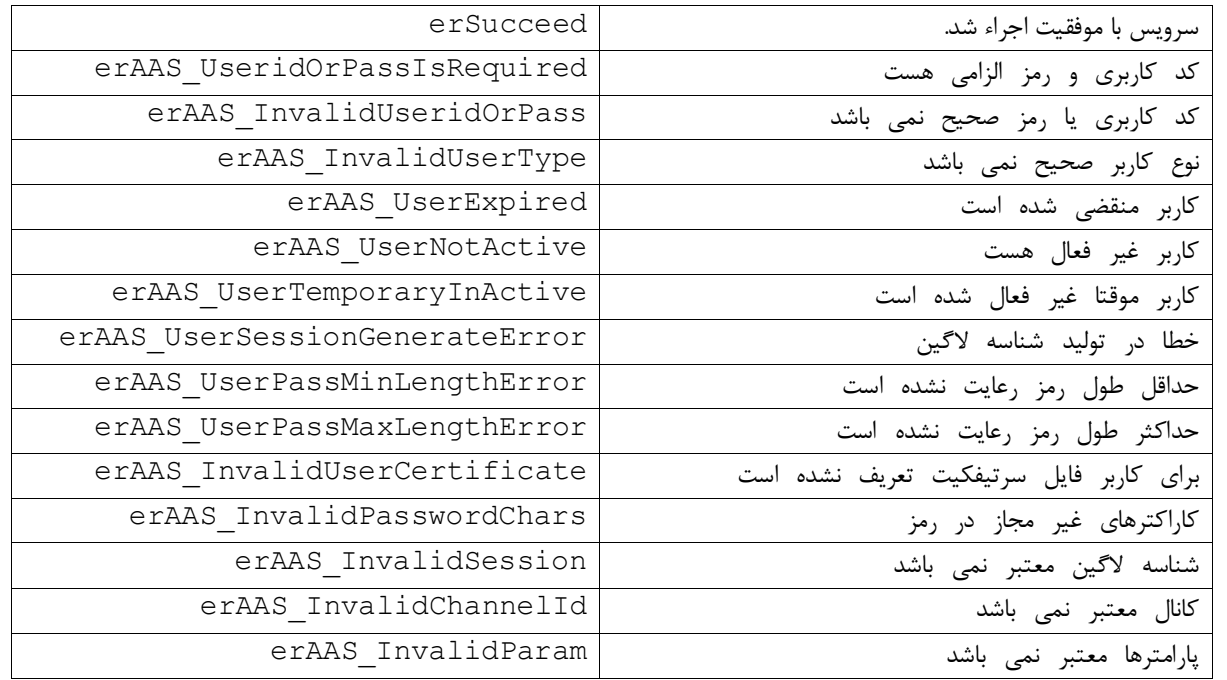

مستند اتصال به درگاه اینترنتی **صفحه :** <sup>21</sup> **از** 10**:**

 $\begin{picture}(150,10) \put(0,0){\line(1,0){10}} \put(0,0){\line(1,0){10}} \put(0,0){\line(1,0){10}} \put(0,0){\line(1,0){10}} \put(0,0){\line(1,0){10}} \put(0,0){\line(1,0){10}} \put(0,0){\line(1,0){10}} \put(0,0){\line(1,0){10}} \put(0,0){\line(1,0){10}} \put(0,0){\line(1,0){10}} \put(0,0){\line(1,0){10}} \put(0,0){\line(1,0){10}} \put(0$ 

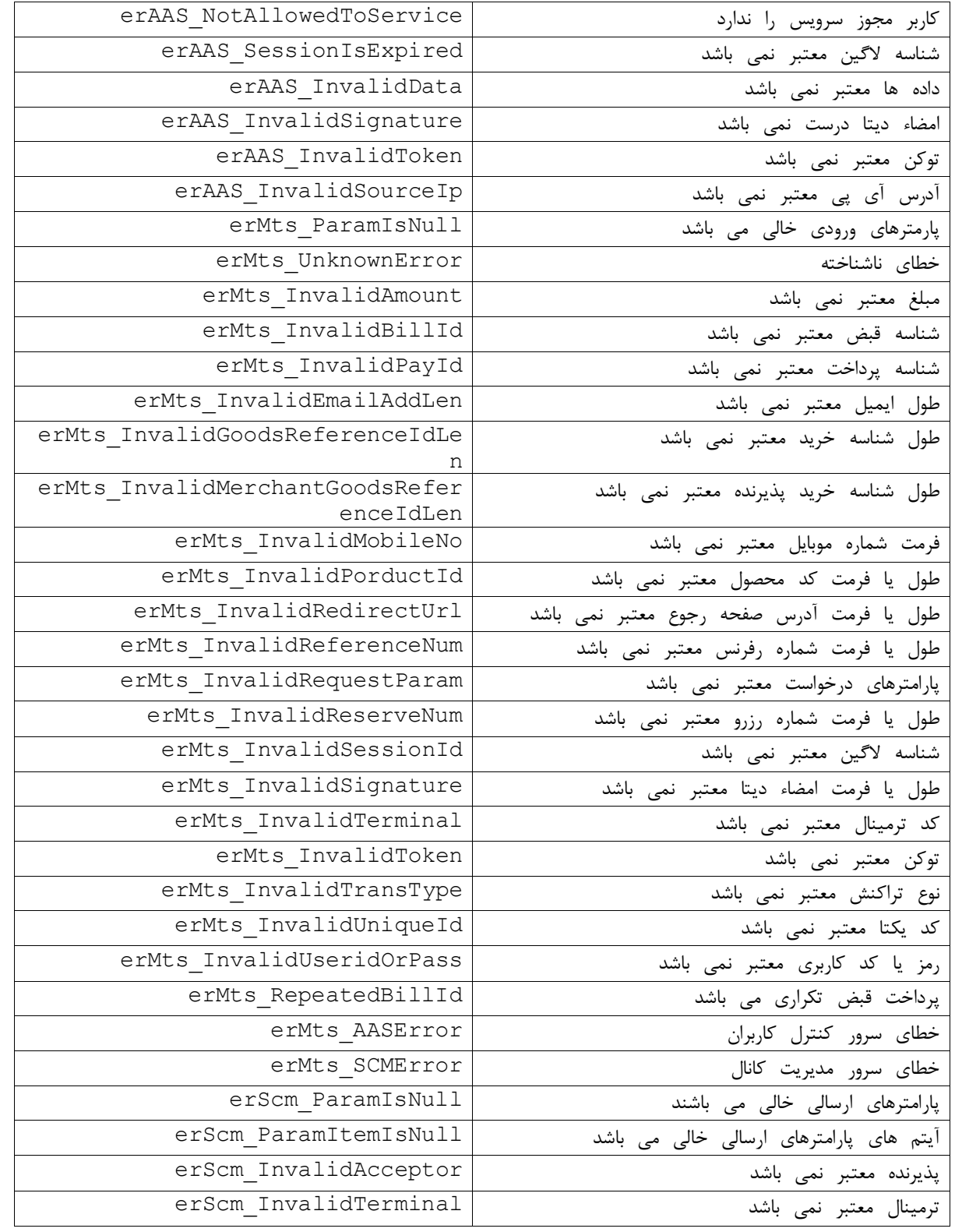

مستند اتصال به درگاه اینترنتی **صفحه :** <sup>21</sup> **از** 10**:**

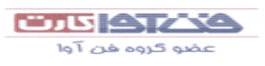

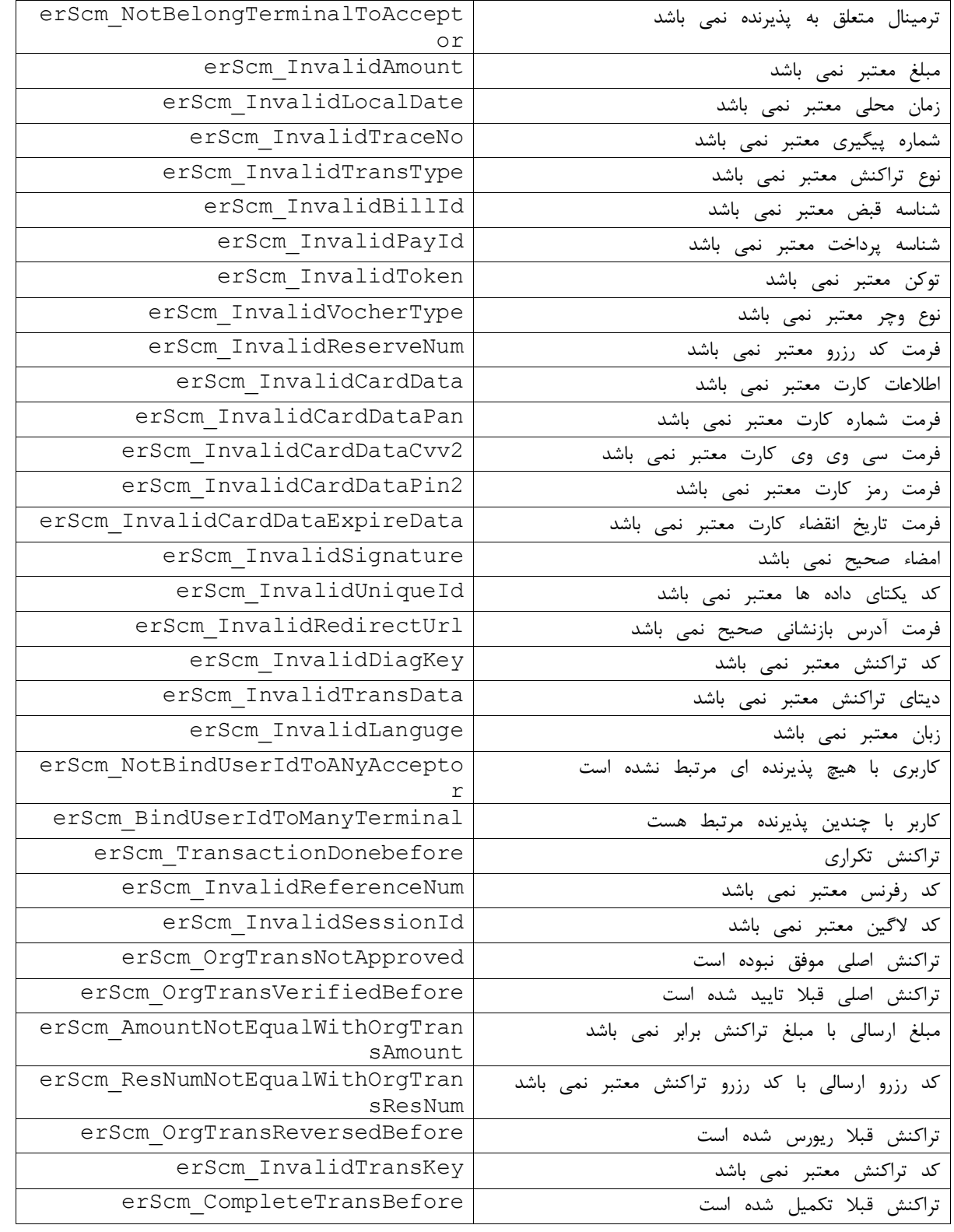

مستند اتصال به درگاه اینترنتی **صفحه :** <sup>24</sup> **از** 10**:**

 $\begin{picture}(160,10) \put(0,0){\line(1,0){10}} \put(0,0){\line(1,0){10}} \put(0,0){\line(1,0){10}} \put(0,0){\line(1,0){10}} \put(0,0){\line(1,0){10}} \put(0,0){\line(1,0){10}} \put(0,0){\line(1,0){10}} \put(0,0){\line(1,0){10}} \put(0,0){\line(1,0){10}} \put(0,0){\line(1,0){10}} \put(0,0){\line(1,0){10}} \put(0,0){\line(1,0){10}} \put(0$ 

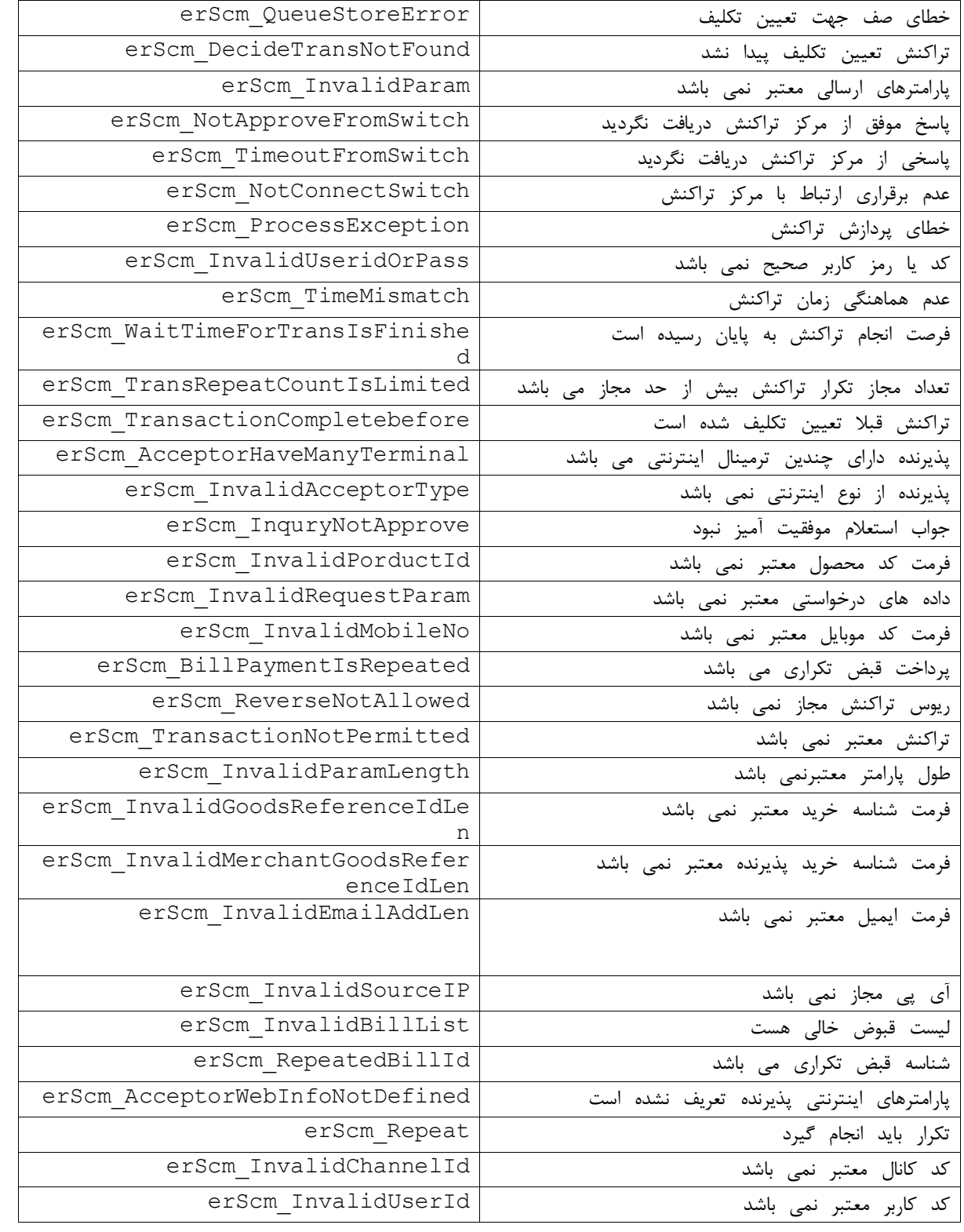

مستند اتصال به درگاه اینترنتی **صفحه :** <sup>20</sup> **از** 10**:**

 $\begin{picture}(160,10) \put(0,0){\line(1,0){10}} \put(10,0){\line(1,0){10}} \put(10,0){\line(1,0){10}} \put(10,0){\line(1,0){10}} \put(10,0){\line(1,0){10}} \put(10,0){\line(1,0){10}} \put(10,0){\line(1,0){10}} \put(10,0){\line(1,0){10}} \put(10,0){\line(1,0){10}} \put(10,0){\line(1,0){10}} \put(10,0){\line(1,0){10}} \put(10,0){\line($ 

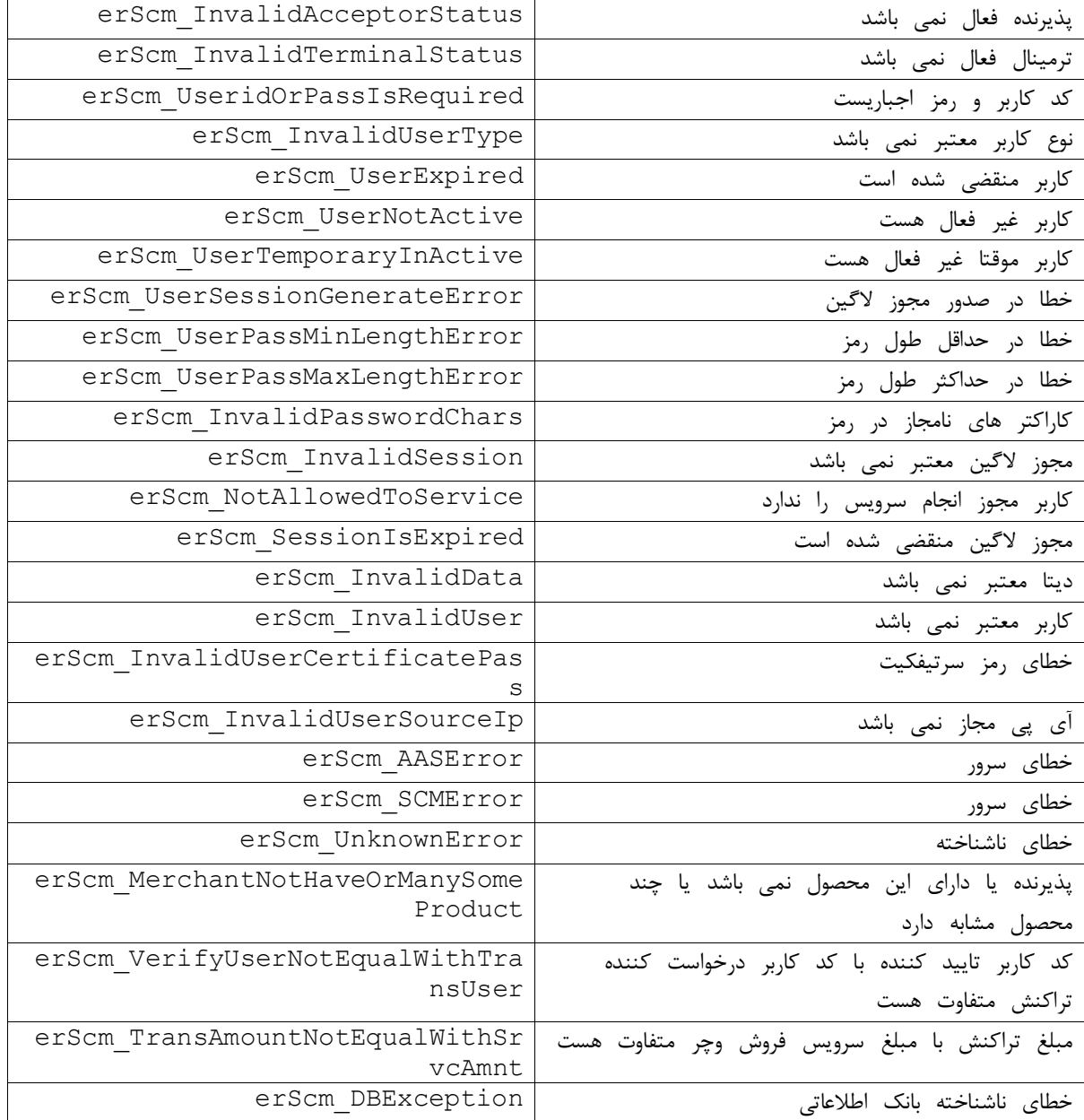